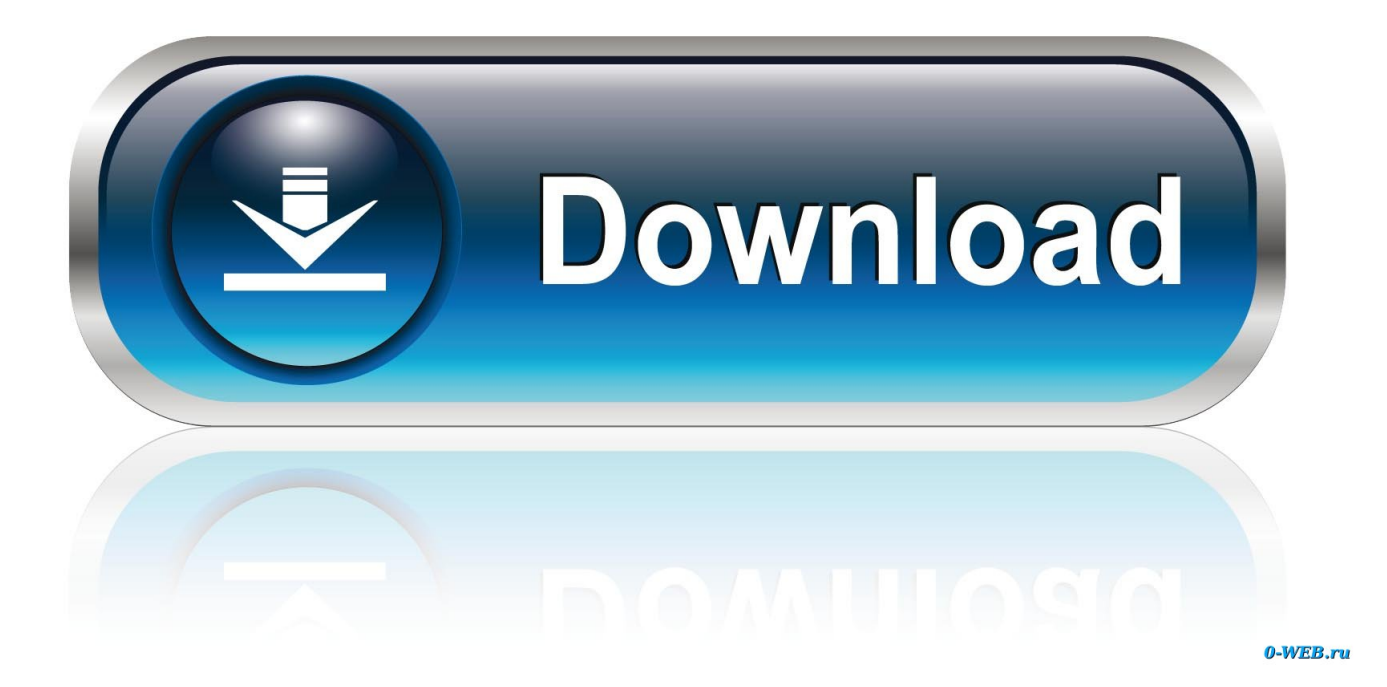

[Five Tip Friday ~ Tips For Mac OS X And The Sidebar In Finder Windows](https://fancli.com/1hqq4k)

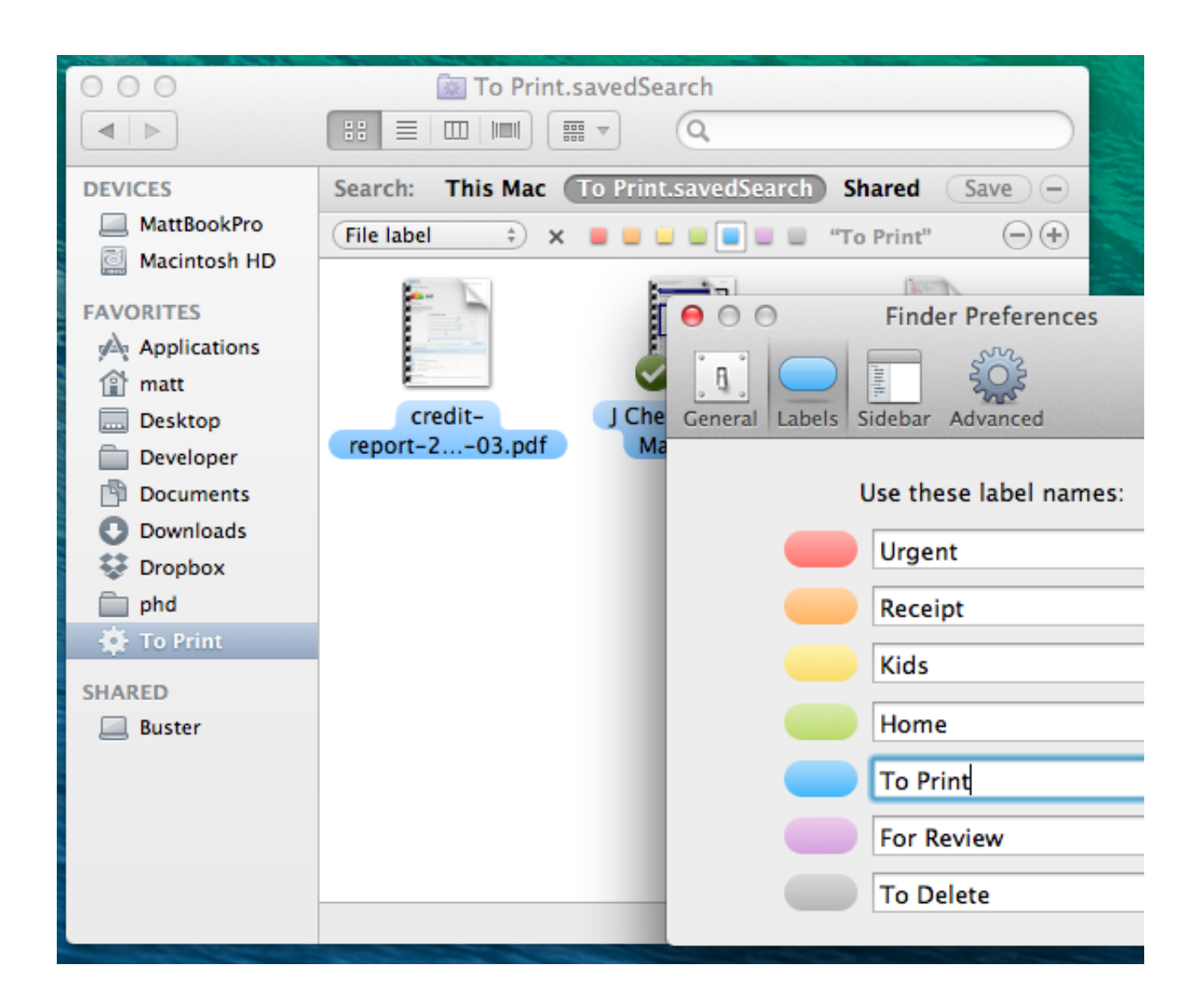

[Five Tip Friday ~ Tips For Mac OS X And The Sidebar In Finder Windows](https://fancli.com/1hqq4k)

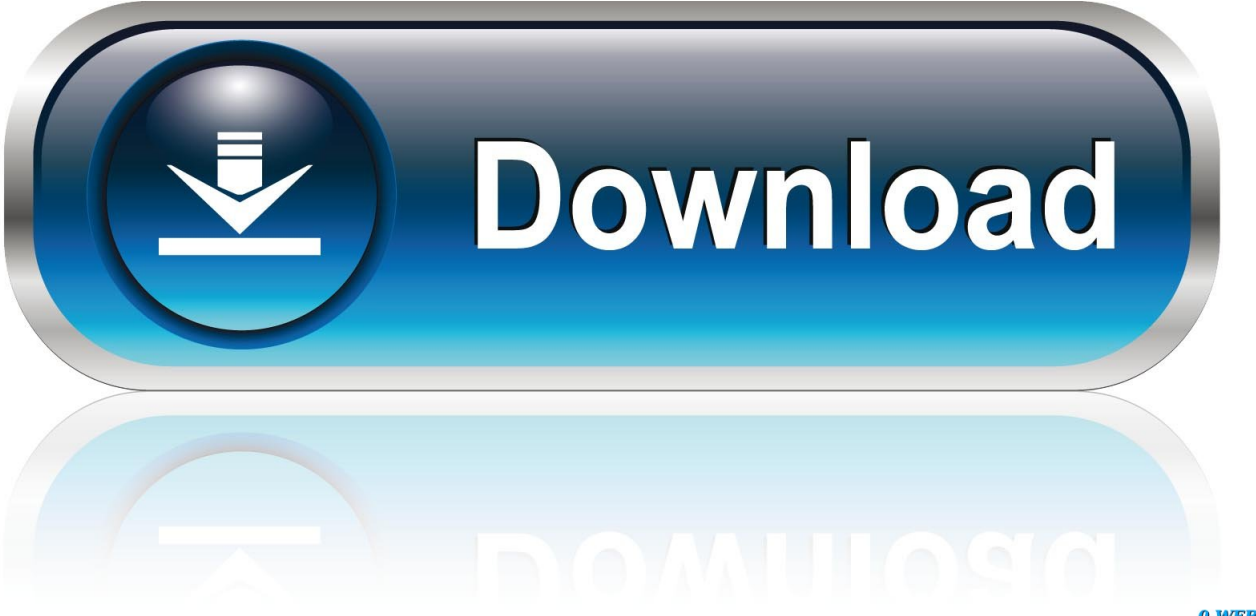

0-WEB.ru

Windows and How to Work Them Tip: Keyboard lovers, take note. ... Figure 1-5: Control-click (or right-click, or c-click) a Finder window's title bar to summon the ... This trick also works inmost other Mac OS X programs. ... terrific title bar tips: • Pressing the c key lets you drag the title bar of an inactive window—one that's partly .... The sidebar in Google Desktop includes a news widget that learns from the ... Mac icons in iOS, Material, Windows, and other design styles Get free icons of Mac in iOS ... Pro Tip: Paste in a HEX value for even quicker color changes. ... A 42 icons Mac OSX collection to pair up with any of our icon themes. ... 0 out of 5 stars 2.. Friday, July 5, 2019 ... Command+T Adds the selected item to the Sidebar. Command+1 Shows the active ... How to resize Finder window permanently in Mac OS X ... https://www.tekrevue.com/tip/show-path-findertitle-bar/. Plan your perfect getaway with AARP's Trip Finder vacation planner tool, ... 1, Windows 10 and a Macbook, iMac running Mac OS X. Get travel tips and ... Mac OS X. Home; Where Am I ?? Videos; Photos; Contact: RVerTV; Sidebar. iOS and laptop. Viewers and the five travelers will be able to interact via the website during .... Each week, the Friday Five takes a quick look at a Mac OS X or iOS app ... even on the Apple Watch for reminders created with Siri (see tip #3 below!) ... or click "Add List" at the bottom of the OS X Reminders sidebar. ... that OSX and iOS do not automatically sync Reminders on Mac with Reminders in iOS.. Five Tip Friday ~ Mac tips to make your day better ... on the grey area at the top of Mail's window (and this is worth trying elsewhere, BTW, ie in the Finder, Safari …) ... emails into your mailboxes using the sidebar, but you might prefer the Move button. You just ... This creates a file on the desktop called 'Text Substituions.plist'.. 11+); Languages: English, 2019 **17 17 18 2010 EXPLEM** 2019 **78 2019 THE MACOS MALL STARS IN THE MACOS SET UPS FOR THE MACOS menu bar.** ... Spotlight is a system-wide desktop search feature of Apple's macOS and iOS ... Plus, email a file right from the Finder context menu via your Windows email .... On your Mac, click the Finder icon in the Dock to open a Finder window. Do any of the following: Hide or show the toolbar: Choose View > Hide Toolbar, or View .... 5 use a photo as your Desktop background, 171 pointer tip of the pointer is the hot ... Keynote is Apple alternative, 91 PPP preferences for telephone connection, ... to do it, 20–21 preview in last column of Finder windows, 40 Printer Setup Utility, ... 93 Page Setup, check before printing, 90 paper size, 90 photographs, tips for .... Out of the box, icons on your Desktop are 64 pixels square. ... Customize the Finder Window Toolbar for Supercharged Features ... Many Mac users don't realize just how customizable their Macs are, and a part of the ... But those defaults are just the tip of the iceberg. ... Now, to make the best use of the sidebar, try these tips:.. 10 Essential Tips for Using the macOS Finder More Efficiently. Quickly Adjust Column Widths. Set a Default Folder for a New Finder Window. Customize the Toolbar. Add Shortcuts to the Toolbar. Merge All Open Finder Windows. Reveal the File or Folder Path. Show the Status Bar. Reveal the Library Folder.

Restarted the sync last week Friday, went out of town for the week, returned today, ... Discuss: Apple delays iCloud Drive folder sharing for MacOS Catalina Sign in to ... plug it in using your Lightning/USB-C cable, and open up a Finder window. ... Syncing on Windows 10/Mac/iPhone Tip 1: Check your Apple ID and iCloud .... Welcome to Cowasaki's MacOS/Apple top tips thread. ... Tip 15 - Networking [7] - Making Apple computers talk to Windows computers and allowing Windows .... The tip title is adding a screen recorder to record the phone screen whenever you want. ... Add music to your iPhone: Open the Music app, you should see [Your iPhone] in the sidebar. Apple recently released the latest version of its Mac operating system. ... The entire computer screen is treated as the recording window.. Five Tip Friday  $\sim$  Tips for Mac OS X and the Sidebar in Finder windows ... Dock for windows' (the Dock being that strip of launch icons normally .... X-Mirage is an excellent AirPlay server for both Mac and Windows PC's that ... Official Google Photos Help Center where you can find tips and tutorials on ... Quick tip about Basilisk II if you do not have a real old Mac: it even reads high ... I salvaged many old files using it while 5 different Windows apps failed at the task.. Disable the Floating Screenshots Preview in macOS Mojave in 2019: Apple ... in windows 10 too, any one of the following five methods could fix the problem. ... Every so often I find that my preview thumbnails through my Mac finder disappear. ... [Windows 10 Tip] Remove Recently Used Images from Desktop Background .... On the Mac, open any Finder window. Networking with Windows The shared PCs may appear as individual computer names in the Sidebar, or you may have to click ... Tip: You can also access the shared PC via the Connect to Server command, ... troUBleShootinG moment Windows 7 Tips Windows 7 is the most Maclike .... Tip: You can drag icons right out of the results list. For example, you can drag one onto the Desktop to park it there, into a window or a folder to move it, into the Trash to delete it, onto the AirDrop icon (in the Sidebar) to hand it over to a colleague, ... Or, more specifically, it's wired directly into Mac OS X's own dictionary, which .... It's the first thing you see when you switch on your Mac -- but then you ... Yet if you take some time to see what the Finder can do for you just in its regular windows and it'll ... Friday, May 10, 2019, 09:49 am PT (12:49 pm ET) ... And in every window's sidebar until you drag it out again. ... Apple, · Mac, · Tips, · macOS, · Mojave.

## bdeb15e1ea

[We've Always Been Offended, You Just Didn't Know; Mumbai's Historic Pride Event; Gay Polish Politician and New](http://vinglecreapat.mystrikingly.com/blog/we-ve-always-been-offended-you-just-didn-t-know-mumbai-s-historic-pride) [Progressive Party](http://vinglecreapat.mystrikingly.com/blog/we-ve-always-been-offended-you-just-didn-t-know-mumbai-s-historic-pride)

[SK Telekom and Nokia get latency down a bit more](http://terreaono.yolasite.com/resources/SK-Telekom-and-Nokia-get-latency-down-a-bit-more.pdf) [Percona Live Europe 2018: What's Up for Wednesday](http://reallctenharhard.mystrikingly.com/blog/percona-live-europe-2018-what-s-up-for-wednesday) [Saatwan Aadmi By H Iqbal](http://sagitane.mystrikingly.com/blog/saatwan-aadmi-by-h-iqbal) [Model S Motor And Volt Battery Go Together Like Peanut Butter And Jelly](http://tertchipar.yolasite.com/resources/Model-S-Motor-And-Volt-Battery-Go-Together-Like-Peanut-Butter-And-Jelly.pdf) [Download Boom 2 v1.6.6 Mac Crack Torrent Working Tested](https://www.change.org/o/download_boom_2_v166_mac_crack_torrent_working_tested) [Download The Week USA – Vol. 20 Issue 964, February 28, 2020 \(.PDF\)](https://lawtactralu.shopinfo.jp/posts/8800837) [Wearable Tech Board](http://sorpcarpore.over-blog.com/2020/07/Wearable-Tech-Board.html) [BluffTitler Ultimate 14.6.0.2 2019 Crack](http://seisembmede.over-blog.com/2020/07/BluffTitler-Ultimate-14602-2019-Crack-8.html) [Adicto o imprudente](https://www.change.org/o/adicto_o_imprudente)